## Godkendelse af fakturaer i EG-Bolig 3

Gå ind i EG-Bolig 3 – det er følgende ikon på skrivebordet:

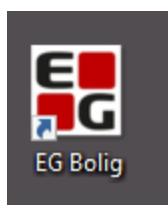

Log på:

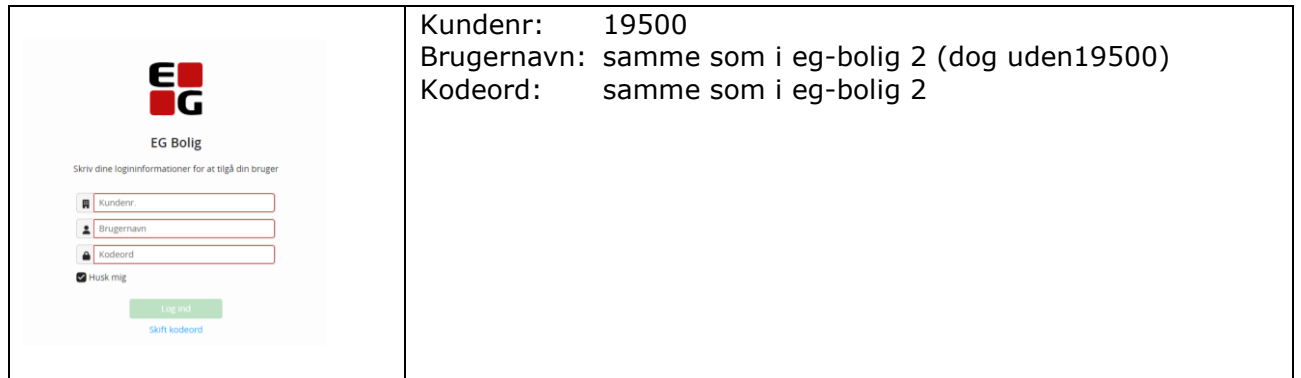

## Vælg **Bilagsflow** under menupunktet **Økonomi**

Vælg egne i menuen til venstre og tryk på søg

| v R Hapfew                   | $x +$    |                                                                                                    |                 |                |                 |               |       |                   |                      |                      |                                                                                                    |              |                                         |                                                                                                    |        |               |
|------------------------------|----------|----------------------------------------------------------------------------------------------------|-----------------|----------------|-----------------|---------------|-------|-------------------|----------------------|----------------------|----------------------------------------------------------------------------------------------------|--------------|-----------------------------------------|----------------------------------------------------------------------------------------------------|--------|---------------|
| C 15 web.egbg                |          | dicieconomy/bilagsflow/oversigt                                                                                                    |                 |                |                 |               |       |                   |                      |                      |                                                                                                    |              |                                         | $\qquad \qquad \, \dot{\mathbf{r}}\quad \, \mathbf{r} \qquad \, \dot{\mathbf{r}} \qquad \, \mathbf{r} \qquad \qquad \dot{\mathbf{r}} \qquad \qquad \dot{\mathbf{r}} \qquad \qquad \dot{\mathbf{r}} \qquad \qquad \dot{\mathbf{r}} \qquad \qquad \dot{\mathbf{r}} \qquad \qquad \dot{\mathbf{r}} \qquad \qquad \dot{\mathbf{r}} \qquad \qquad \dot{\mathbf{r}} \qquad \qquad \dot{\mathbf{r}} \qquad \qquad \dot{\mathbf{r}} \qquad \qquad \dot{\mathbf{r}} \qquad \qquad \dot{\mathbf{r}} \q$ |        |               |
| b Foresilede websteder [3 Im |          | Revertis II C Banker = Nets SE 10 Bolig) SE Ligitimeerigt SE EO Bolig udsirifter @ LBF Diffustatte 27.2. Q Se regninger - SEAS (EX MySating F. Boligue @ mediathejder komm int Boligues and |                 |                |                 |               |       |                   | Startside - M410 Erh |                      |                                                                                                    |              |                                         |                                                                                                    |        |               |
| $\mathbf{G}$                 |          |                                                                                                    |                 |                |                 |               |       |                   |                      |                      |                                                                                                    |              |                                         |                                                                                                    |        |               |
|                              |          |                                                                                                    |                 |                |                 |               |       |                   |                      |                      | herblik III Verseliste + A Udleining + A Administration + LE Økonomi + A Drift + % Indstillinger + 1 |              |                                         |                                                                                                    |        |               |
|                              |          |                                                                                                    |                 |                |                 |               |       |                   |                      |                      |                                                                                                    |              |                                         |                                                                                                    |        |               |
| Bilagsflo                    |          |                                                                                                    |                 |                |                 |               |       |                   |                      |                      |                                                                                                    |              | Udtrack bilag indials indials efak      | $+$ Opret bi                                                                                                    |        |               |
| Egne                         |          | Seg i Bilag                                                                                                    |                 | Alle selskaber | Alle afdelinger | Status.       |       | Kreditor          | Initial              | Sag                  | $9$ 29 resultater                                                                                    |              |                                         | <b>D</b> Eo                                                                                                    |        |               |
|                              |          | FakturaNr                                                                                                    |                 | Fakturadato    | · dae-måned-år  |               |       | f2 - dag-måned-år |                      | F2 Kontointerval Fra |                                                                                                    | $-13$        |                                         |                                                                                                    |        |               |
| Egne<br>Alie                 |          | Kreditor navn                                                                                                    |                 | Faktura        | Fakturindato.   | Rekystoon.    | mmal. | Belab             | Overslag             | Status:              | Oprettendato 4                                                                                       | Forfaldsdato |                                         |                                                                                                    |        |               |
| Aktuelle                     |          |                                                                                                    | Type<br>Faktura |                |                 |               |       |                   |                      |                      |                                                                                                    |              | Boglennestekst                          | 00                                                                                                    |        |               |
| LAP:                         |          | Karlsens Rengøring & Vinduespoleri                                                                                                    |                 | 4036191        | 29-02-2024      | 10100470 mme  |       | 18.838,75         |                      | 0.00 Til godkendelse | 04-03-2024                                                                                           | 15-03-2024   | Karlsen's Ejegodvej & H.                |                                                                                                    |        |               |
| DOL                          |          | Karlsens Rengaring & Vinduespoleri                                                                                                    | Faktura         | 4036184        | 29-02-2024      | 11100574 mhe  |       | 15,292,50         |                      | 0.00 Til godkendelse | 04-03-2024                                                                                           | 15-03-2024   | Karlsens. Lindevænget 2-                | 00                                                                                                    |        |               |
| <b>ALE</b>                   |          | Karlsens Rengaring & Vinduespoleri                                                                                                    | Faktura         | 4036189        | 29-02-2024      | 13900307 mine |       | 4,075,00          |                      | 0.00 Til godkendelse | 04-03-2024                                                                                           | 15-03-2024   | Karlsens rengering, Afdeli              | 00                                                                                                    |        |               |
| $1 - 40$                     | 20403640 | Karlsens Rengøring & Vinduespoleri                                                                                                    | Faktura         | 4036183        | 29-02-2024      | 14000069 mhe  |       | 812.50            |                      | 0.00 Til godkendelse | 04-03-2024                                                                                           | 15-03-2024   | Karlsens. Vendsysselvej 4.              | 00                                                                                                    |        |               |
| 1-0                          | 20403640 | Karlsens Rengøring & Vinduespoleri Faktura                                                                                                    |                 | 4036185        | 29-02-2024      | 10000099 mme  |       | 520.00            |                      | 0.00 Til godkendelse | 04-03-2024                                                                                           | 15-03-2024   | Karlsesnrengørin. Adm. P.               | 00                                                                                                    |        |               |
| $1 - 4$                      | 20403640 | Karlsens Rengøring & Vinduespoleri Faktura                                                                                                    |                 | 4036192        | 29-02-2024      | 10400177 mine |       | 8553.75           |                      | 0,00 Til godkendelse | 04-03-2024                                                                                           | 15-03-2024   | Karlsen's. Enighedsvej m                | 00                                                                                                    |        |               |
| $1-32$                       | 20403640 | Karlsens Renzering & Vinduespoleri Faktura                                                                                                    |                 | 4036188        | 29-02-2024      | 13200231 mile |       | 1,062.50          |                      | 0,00 Til godkendelse | 04-03-2024                                                                                           | 15-03-2024   | Karlsens rengaring, Afdell   09         |                                                                                                    |        |               |
| 1.3.7                        | 20403540 | Karlsens Rengøring & Vinduespolen Faktura                                                                                                    |                 | 4036190        | 29-02-2024      | 10300175 mne  |       | 12,635.00         |                      | 0.00 Til godkendelse | 04-03-2024                                                                                           | 15-03-2024   | Karlsen's. Fjordvej, Parky              | 00                                                                                                    |        |               |
| 1.25                         | 20403640 | Karlsens Rengøring & Vinduespoleri Faktura                                                                                                    |                 | 4036186        | 29-02-2024      | 12500617 mine |       | 2,463.75          |                      | 0,00 Til godkendelse | 04-03-2024                                                                                           | 15-03-2024   | Karlsens rengaring, Afdeli   08         |                                                                                                    |        |               |
| $1-6$                        | 20403640 | Karlsens Rengøring & Vinduespoleri                                                                                                    | Faktura         | 4036187        | 29-02-2024      | 10601409 mile |       | 16.733,75         |                      | 0.00 Til godkendelse | 04-03-2024                                                                                           | 15-03-2024   | Karlsens Rengaring, Reng                | 00                                                                                                    |        | $\mathcal{O}$ |
| $1-35$                       | 20403640 | Karlsens Rengøring & Vinduespoleri                                                                                                    | Faktura         | 4036193        | 29-02-2024      | 13500253 mhe  |       | 7.171,25          |                      | 0,00 Til godkendelse | 04-03-2024                                                                                           | 15-03-2024   | Karlsen's Hammerlodde                   | $\mathcal{O} \boxtimes$                                                                                                    |        |               |
| $1-17.$                      | 29590036 | Clean Team                                                                                                    | Faktura         | 21012          | 01-03-2024      | 11700486 mhe  |       | 4.562,00          |                      | 0,00 Til godkendelse | 01-03-2024                                                                                           | 15-03-2024   | Clean Team. Afdeling 17.                | 00                                                                                                    |        | Rediger bilag |
| $1-5$                        | 29590036 | Clean Team                                                                                                    | Faktura         | 21013          | 01-03-2024      | 10501393 mhe  |       | 900,00            |                      | 0.00 Til godkendelse | 01-03-2024                                                                                           | 15-03-2024   | Clean Team, Rengaring                   | $\mathcal{O}$                                                                                                    | $\sim$ |               |
| $1-5$                        | 29550036 | Clean Team                                                                                                    | Faktura         | 21011          | 01-03-2024      | 10501393 mhe  |       | 5.337,00          |                      | 0,00 Til godkendelse | 01-03-2024                                                                                           | 15-03-2024   | Clean Team. Rg<br>ving af               | 00                                                                                                    |        | $\mathcal{O}$ |
| $1 - 52$                     | 32102018 | Wax Facility Service Aps                                                                                                    | Faktura         | 120992         | 29-02-2024      | 15200040 mhe  |       | 3,860,00          |                      | 0.00 Til godkendelse | 29-02-2024                                                                                           | 14-03-2024   | <b>TYSERVICE</b> , Tr<br><b>WAX FAG</b> | 00                                                                                                    | 34.    |               |
| $1-9$                        | 8888888  | Bs Plus                                                                                                    | <b>BS Plus</b>  | 987740545      | 27-03-2024      |               |       | 2.407.50          |                      | O Til godkendelse    | $26-02-2024$                                                                                         | 27-03-2024   | A/S KONTONR : 5258                      | OQ                                                                                                    |        | $\mathcal{O}$ |
| 1.25                         | 13888388 | <b>Bs Plus</b>                                                                                                    | <b>BS Plus</b>  | 910383098      | 27-03-2024      |               |       | \$15.63           |                      | O Til godkendelse    | 26-02-2024                                                                                           | 27-03-2024   | TDC A/S KONTONR: 3124. 08               |                                                                                                    |        |               |

Vælg den faktura, som skal godkendes og tryk på "blyanten" til højre

I kommer nu ind i godkendelsesbilledet, som langt hen ad vejen ser ud "som det plejer".

I kan se rekvisitionsoplysningerne til venstre og fakturaen til højre.

Inden godkendelse skriv jeres initialer i feltet "Ny note".

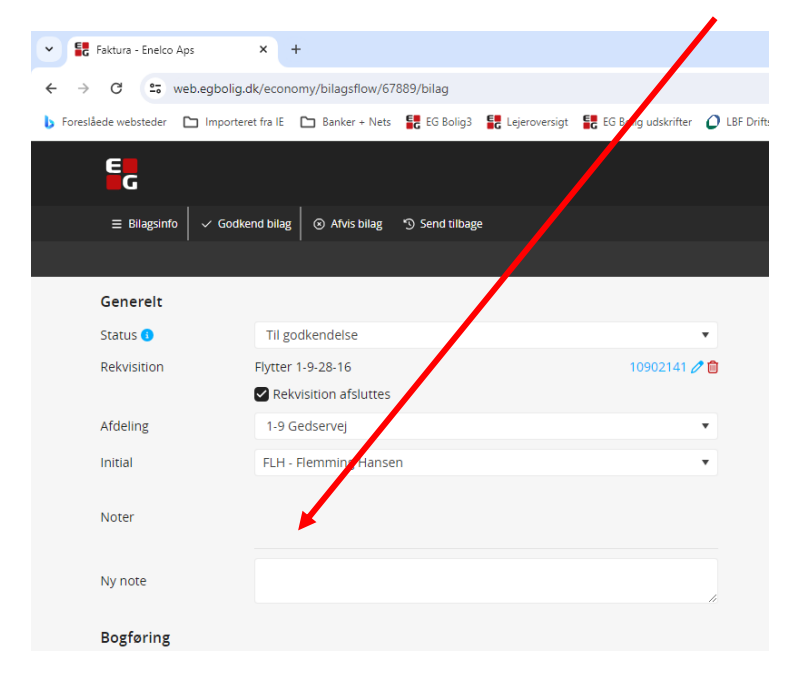

## Godkendelse ligger øverst i venstre side

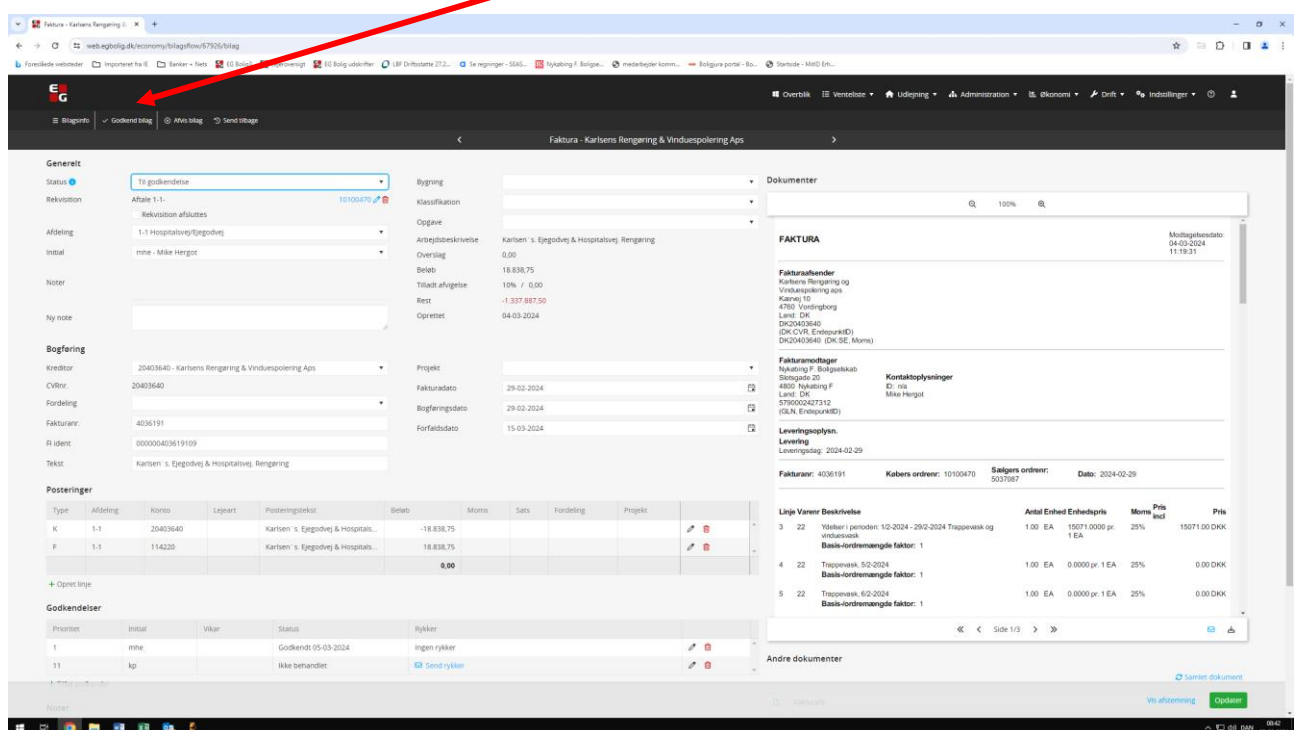